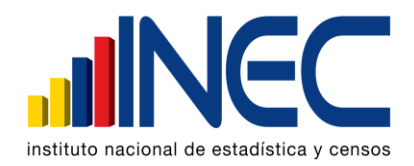

# **DEPARTAMENTO DE ESTADÍSTICAS SOCIALES Y DE SALUD**

# **ESTADÍSTICAS HOSPITALARIAS: EGRESOS**

# **MANUAL DE CRÍTICA - CODIFICACIÓN Y DIGITACIÓN**

# **AÑO 2008**

#### **CONTENIDO DE LOS TEMAS INVESTIGADOS**

El formulario "Informe Estadístico de Egresos Hospitalarios", tiene capacidad para anotar los datos de 10 pacientes egresados en un establecimiento de salud y consta de las siguientes características:

Nombre del Establecimiento, ciudad o parroquia rural donde funciona, año y mes al que se refiere la información.

- 1) Uso del INEC
- 2) No. Informe
- 3) No. Historia Clínica
- 4) Nombres y Apellidos del Paciente
- 5) Edad cumplida al ingreso
- 6) Sexo
- 7) Lugar de residencia habitual (Ciudad o Parroquia Rural)
- 8) Fecha de ingreso (día, mes y año)
- 9) Fecha de egreso (día y mes)
- 10) Días de estada
- 11) Condición al egreso (Alta y Fallecido)
- 12) Diagnósticos definitivos y secundarios del egreso
- 13) Servicio del que egresó
- 14) Uso del INEC

# **CRÍTICA**

Es una etapa fundamental en la investigación estadística, en la que se analiza que la información obtenida de la fuente, esté registrada en forma completa y consistente. Por lo tanto el objetivo de la crítica es hacer que la información sea lo más óptima posible, detectando errores y tomando medidas correctivas para que la misma sea confiable.

#### **CODIFICACIÓN**

Es la etapa en la cual la información contenida en los informes estadísticos, la transformamos a códigos numéricos, con el propósito de preparar los datos para las fases de digitación y procesamiento electrónico.

### **DOCUMENTOS Y MATERIALES PARA EL CRÍTICO - CODIFICADOR - DIGITADOR**

A fin de que pueda desempeñar sus tareas de la mejor manera, dispondrá de los siguientes documentos y materiales:

- 1. Manual de Crítica y Codificación de la Estadística de Egresos Hospitalarios.
- 2. División Político-Administrativa, codificada y actualizada.
- 3. Directorio de Establecimientos por meses
- 4. **Tres Volúmenes de la CIE-10** "Clasificación Estadística Internacional de Enfermedades y Problemas Relacionados con la Salud" Décima Revisión (volumen 1), Manual de Instrucciones (volumen 2) e Índice Alfabético (volumen 3).
- 5. Plan de Validación.
- 6. Diccionario Médico.

### **CODIFICACIÓN DE FORMULARIOS DE EGRESOS HOSPITALARIOS**

Para codificar el informe de Egresos Hospitalarios se procederá de la siguiente manera:

Debe iniciar completando los códigos correspondientes en los recuadros sombreados que se refieren a:

PROVINCIA, CANTÓN, PARROQUIA.- Donde se ubica el establecimiento hospitalario, de acuerdo a la División Política Territorial.

2 dígitos para Provincia, 2 para Cantón y 2 para Parroquia rural.

SECUENCIAL.- En los casilleros correspondientes, anote el secuencial asignado a cada establecimiento. 7 dígitos por establecimiento.

CLASE, TIPO, ENTIDAD, SECTOR.- Debe utilizar los códigos correspondientes de acuerdo al listado de códigos actualizados (Anexo), que se refiere a la tipificación y clasificación de establecimientos de acuerdo a los servicios que prestan y a los organismos que dependen. 2 dígitos clase, 1 tipo, 2 entidad y 1 sector.

No. DE FORMULARIO.- Corresponde a la numeración continua desde enero a diciembre, Comienza con el número uno hasta la N.

MES Y AÑO.- Codifique y digite el mes y año al que corresponde la información. Para los meses debe estar en números arábigos, de la siguiente manera:

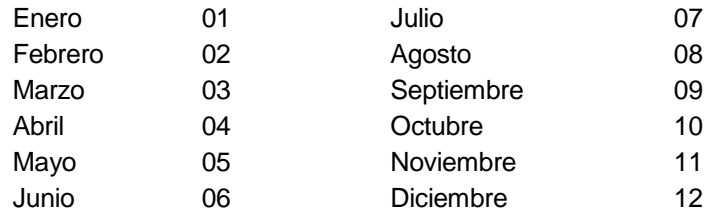

Si la información se refiere al año 2008, codifique 2008.

REGISTROS COMPLETOS.- Anote el número de registros que tenga cada formulario, anteponiendo un cero si fuesen menos de 10.

TOTAL DE REGISTROS MES.- Anote el total de registros informados en el mes correspondiente.

Si de los 10 egresos informados, se anulare alguno por falta de información o repetición, en los casilleros correspondientes a registros completos, anote 09.

- **1.- USO DEL INEC.-** Se encuentra precodificado (no utilice).
- **2.- No. INFORME.-** Se refiere al número correlativo de los egresos ocurridos, dentro de cada establecimiento, el mismo que deberá empezar con el número 1 correspondiente al primer egreso que se produce en el mes de Enero del año de la información y continúa sucesivamente hasta el 31 de Diciembre del mismo año.
- **3.- No. HISTORIA CLÍNICA.-** No se codifica, sirve únicamente como referencia para reclamar al establecimiento en caso de existir inconsistencias u omisiones en la información recibida.
- **4.- NOMBRE Y APELLIDO DEL PACIENTE.-** No se codifica ni se digita, sirve únicamente como referencia o para verificar que la información no se halle duplicada en otro informe.
- **5.- EDAD CUMPLIDA AL INGRESO.-** La edad del paciente debe codificarse en una sola columna, ya sea en días, meses o años cumplidos.

La edad codificada constará siempre de tres dígitos.

Relacione la edad del paciente con el diagnóstico informado, ya que existen diagnósticos específicos en determinadas edades.

Codifique y digite un tercer dígito a la derecha, que corresponde al código de edad, esto es:

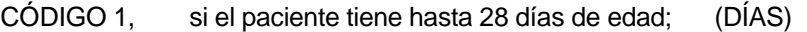

- CÓDIGO 2, si el paciente tiene hasta 11 meses de edad; (MESES)
- CÓDIGO 3, si el paciente tiene hasta 98 años de edad; (AÑOS)

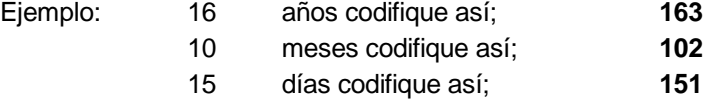

Si la edad informada consta de un solo dígito, anteponga un cero a la izquierda.

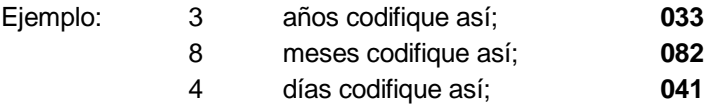

Si en el informe constare por ejemplo:

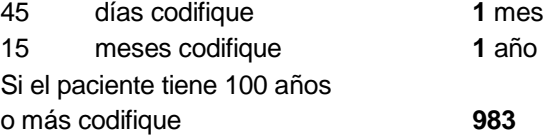

En caso de que haya omitido el dato de edad y en diagnóstico conste, senilidad codifique **70** años.

Cuando no sea posible tener el dato de edad, codifique 999 (ignorado).

**6.- SEXO.-** Relacione con el diagnóstico informado, ya que existen enfermedades específicas para cada sexo. En este casillero codifique:

- **1** para hombre
- **2** para mujer

Si se ha omitido el dato y se puede establecer el sexo por el diagnóstico o el nombre del paciente, codifique el sexo respectivo. Cuando no se pueda establecer el sexo, codifique tomando en cuenta el número del informe, si es impar codifique **1** (hombre), si es par, codifique **2** (mujer); (esto en caso extremo); la idea es que este campo no puede estar en blanco.

**7.- LUGAR DE RESIDENCIA HABITUAL.-** Codifique de acuerdo a la División Política Territorial actualizada al año de la investigación.

En caso de que no pueda establecer el lugar de residencia habitual, codifique el lugar donde funciona el establecimiento informante.

Si el paciente reside en el exterior codifique **8800000.**

- **8.- FECHA DE INGRESO.-** Corresponde al día, mes y año en el que el paciente ingresó al establecimiento. Subraye el día y el año informados y codifique el mes de acuerdo a los códigos establecidos.
- **9.- FECHA DE EGRESO.-** Corresponde al día y al mes en el que egresó el paciente, subraye el día y codifique el mes.
- **10.- DÍAS DE ESTADA.-** Son los días que el paciente permaneció internado en el establecimiento, los mismos que se obtienen por diferencias entre las fechas de ingreso y egreso del paciente. Si ingresa y egresa el mismo día, se codifica 1 día de hospitalización.

Subraye los días informados, verificando siempre que sean correctos, si el dato está mal informado, proceda a corregir y codifique el dato correcto.

**11.- CONDICIÓN AL EGRESO.-** En este casillero consta la condición del paciente al egresar del establecimiento, sea por alta o fallecimiento (menos de 2 días y 2 días y más de internación).

Codifique así: CÓDIGO **1** alta CÓDIGO **2** fallecido menos de 2 días CÓDIGO **3** fallecido 2 días y más.

Relacione con los días de hospitalización.

Ejemplos:

- $\triangleright$  Cuando el paciente es dado de ALTA, es decir que su retiro es definitivo, transitorio, traslado a otro establecimiento, otras causas (fuga, disciplina, retiro voluntario, etc.) Codifique **1**.
- Cuando el paciente fallece y permaneció en el hospital un día, Codifique **2.**
- Cuando el paciente fallece y permaneció en el hospital dos días o más, Codifique **3.**
- **12.- DIAGNÓSTICOS DEFINITIVOS Y SECUNDARIOS DEL EGRESO.-** En ésta columna constan los diagnósticos definitivos y secundarios de cada uno de los pacientes egresados. Los diagnósticos deben ser exactos, completos, sencillos, especificados y sin abreviaturas.
- **13.- SERVICIO DEL QUE EGRESO (O tratamiento que recibió).-** No se codifica; ayuda a seleccionar el código para el diagnóstico, en el caso de que consten varios diagnósticos.
- **14.- USO DEL INEC (Código CIE-10).-** En este casillero, anote el código correspondiente al diagnóstico definitivo de acuerdo a las normas establecidas en la CIE-10 "Clasificación Estadística Internacional de Enfermedades y Problemas Relacionados con la Salud" - Décima Revisión de la OPS/OMS.

### **ASPECTOS DEL USO DE LA CLASIFICACIÓN CIE-10 – DÉCIMA REVISIÓN**

#### **GENERALIDADES**

Para codificar las causas de Morbilidad y Mortalidad, se hará uso de los volúmenes de la Clasificación Estadística Internacional de Enfermedades y Problemas Relacionados con la Salud - CIE-10.

La CIE-10 está compuesta de tres volúmenes:

El volumen 1 contiene 21 capítulos, estos a su vez se dividen en categorías a tres dígitos. El primer dígito es una letra y el resto son números; las letras van desde la "A" hasta la "Z", con excepción de la letra "U" no consta en la clasificación.

Las categorías que son únicas son a tres dígitos.

Las categorías que no son únicas, tienen un cuarto dígito, que marca la subcategoría que va desde el "0" hasta el "9".

Ejemplos: Apendicitis = K37 Apendicitis Aguda = K359

El volumen 2 es el Manual de Instrucciones y reglas que se utiliza para la codificación de los diagnósticos médicos.

El volumen 3 consta de tres secciones:

1.- Índice alfabético de la "A" a la "Z" codificado, las enfermedades a tres y cuatro dígitos.

- 2.- Causas externas de la lesión.
- 3.- Tabla de medicamentos y productos químicos.

#### **LA LISTA TABULAR**

La Lista detallada que comienza en la página 101 del volumen 1, se la conoce como Lista tabular de inclusiones y subcategorías de cuatro caracteres. En esta Lista se encuentra, además de los títulos, los términos diagnósticos más importantes a los cuales se les denomina "Términos de Inclusión".

Al comienzo de algunos capítulos, aparecen notas introductorias bajo el encabezamiento de "Incluye", en ellas se encuentran descripciones diagnósticas generales y explicaciones comunes a un grupo de categorías. Igualmente, aparecen notas tituladas "Excluye", para descripciones diagnósticas que aparentemente forman parte del contenido de una categoría o un grupo, pero, en realidad pertenecen a otro lugar.

#### **CONVENCIONES USADAS EN EL VOLUMEN 1**

En vista de la complejidad de la clasificación, se han adoptado formas especiales conocidas como "Convenciones" para presentar la información, las mismas que están descritas en el Manual de Instrucciones del volumen 2, y es muy importante que las mismas sean leídas y claramente comprendidas.

### **LOS PARÉNTESIS ( )**

Se utilizan para encerrar palabras suplementarias que puedan estar presentes o ausentes en el enunciado de un diagnóstico, sin que esto, afecte el número del código al cual es asignado.

## **LOS CORCHETES [ ]**

Se usan para incluir términos sinónimos, palabras alternativas o frases aclaratorias.

### **LOS DOS PUNTOS :**

Se utilizan para indicar que las palabras a las cuales preceden, no son términos completos por sí mismos, por lo que deben ser clasificados por los términos modificadores que se mencionan debajo de ellos, para que sea posible asignarlos a una categoría determinada.

## **EL TÉRMINO SAI**

Es una abreviatura de tres palabras latinas que significan "sin otra indicación", que equivale a decir "no calificado" o "no especificado". Como ejemplo de las convenciones señaladas, tenemos la siguiente categoría:

- J00 Rinofaringitis aguda [resfriado común] catarro nasal, agudo Coriza (aguda) Rinitis:
	- aguda
	- infecciosa
	- Rinofaringitis:
		- **SAI**
		- Infecciosa **SAI**

#### **MANUAL DE INSTRUCCIONES VOLUMEN 2**

Este Manual de Instrucciones sirve de guía para el correcto uso de la codificación y su contenido se encuentra en las páginas III, ÌV, V y VÍ.

## **ÍNDICE ALFABÉTICO VOLUMEN 3**

Consta de tres secciones:

### **SECCIÓN I**

Contiene todos los términos clasificables en los Capítulos I a XIX y en el Capítulo XXI, excepto medicamentos y otros productos químicos.

#### **SECCIÓN II**

Es el Índice de causas externas de morbilidad y mortalidad y contiene todos los términos clasificables en el Capítulo XX, excepto medicamentos y otros productos químicos.

## **SECCIÓN III**

Contiene la Tabla de medicamentos y productos químicos, que incluye los códigos para el envenenamiento y los efectos adversos de los medicamentos y productos químicos clasificables en el Capítulo XIX, y los códigos del Capítulo XX que indican si el envenenamiento fue accidental, deliberado (autoinfligido) o indeterminado, o un efecto adverso de una sustancia apropiada administrada correctamente.

### **ESTRUCTURA**

El Índice contiene "términos principales" ubicados a la izquierda de la columna, y debajo de estos términos se indican otras palabras (modificadoras o calificadoras) indentadas en diferentes niveles. En la Sección I, estos modificadores o calificadores generalmente son variedades, lugares o circunstancias que afectan la codificación; en la Sección II, ellos indican diferentes tipos de accidentes o sucesos, vehículos involucrados, etc. Los modificadores que no afectan la codificación aparecen entre paréntesis al lado del término.

Por ejemplo:

- Parto - por -- cesárea O829 --- debida a ---- abruptio placentae O459 ---- acción uterina incoordinada O624 ---- anormalidad (de) ----- cuello uterino O344
- ----- órganos pelvianos O349

La última línea se leerá: parto por cesárea, debida a anormalidad de órganos pelvianos **(O349).** La penúltima línea sería: parto por cesárea debida a anormalidad de cuello uterino. (**O344).**

#### **ABREVIATURA NCOP**

La abreviatura NCOP, significa "no clasificado en otra parte", indica que existen variantes especificadas de la afección mencionada que están clasificadas en otra parte, y que cuando sea apropiado, se debe buscar en el índice un término más preciso.

Ejemplo: Infección urinaria (aparato) NCOP N390

### **CÓDIGOS**

Los códigos que siguen después de los términos principales se refieren a las categorías y subcategorías en las cuales deben clasificarse los términos. Si el código tiene solamente tres caracteres, puede presumirse que la categoría no ha sido subdividida. Cuando la categoría tiene subdivisiones, el código señalado en el Índice proporcionará el cuarto carácter en la mayoría de los casos. Un guión en la cuarta posición (p.ej. O03.-) significa que la categoría ha sido subdividida y que el cuarto carácter puede encontrarse en la lista tabular del Volumen I. Si el sistema de daga y asterisco es aplicable al término, aparecen ambos códigos.

Ejemplo: Anemia D649

En algunos casos encontramos junto al código de tres dígitos un punto y guión (.-)

Ejemplo: Glomerulonefritis N05.- Esto significa que existe un cuarto carácter que debe ser usado y se lo encuentra, ya sea, en una nota, bajo el término principal como en el presente ejemplo o bien refiriéndose a la lista tabular, volumen 1.

Cuando un término en el índice corresponde a un diagnóstico para el cual existe un doble código, el primero seguido de una cruz (+), y el segundo de un asterisco (\*). Codifique siempre el código con cruz (+).

Ejemplo: Enfermedad de Pott (paraplejía) A180+ M490\* En el presente caso, codifique A180 No utilice el código con asterisco en ningún caso.

Algunas veces encontramos junto al término principal las palabras "ver" o "ver también".

Ejemplo: Glomerulitis (ver también Glomerulonefritis), esto significa que bajo el término Glomerulonefritis tenemos una variedad que nos permite seleccionar el código más adecuado.

#### **PROCEDIMIENTO PARA CODIFICAR**

Antes de adjudicar el código correspondiente verifique que los datos sean consistentes entre sí, es decir, relacione con el dato de edad y sexo a fin de que el código seleccionado sea el correcto, para lo cual debe tener en cuenta el Plan de Validación.

Si en la información consta un sólo diagnóstico, codifique dicha causa, si por el contrario han informado dos o más diagnósticos, se hará la selección de uno solo de acuerdo a la aplicación de las reglas de selección que existen para el efecto y constan en la página 107 del volumen 2, referente al Manual de Instrucciones.

A veces cuando existen dos o tres diagnósticos, si se puede encontrar en la CIE- 10 un código que asocie los dos o tres diagnósticos.

Ubique en el Índice Alfabético el diagnóstico informado o seleccionado; lea cuidadosamente los términos dentro del paréntesis o listado hacia abajo del término principal, a fin de obtener el código más adecuado.

Refiérase inmediatamente a la Lista Tabular de Inclusiones (volumen 1) y, verifique que el código seleccionado sea el correcto. Tome en cuenta las notas de inclusión y exclusión que aparecen en algunos casos en los enunciados de secciones, categorías o subcategorías. Una vez confirmado el código, escriba dicho código en la columna 14 (USO DEL INEC).

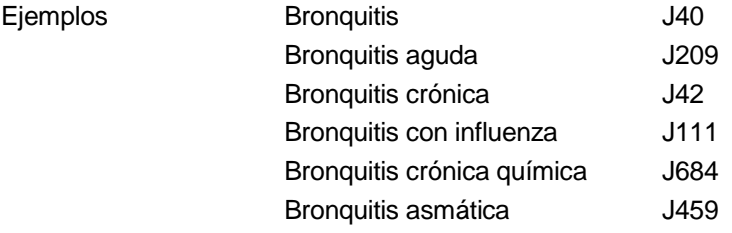

Como podemos observar, un mismo término principal tiene un código diferente de acuerdo a la especificación que tenga o como esté calificado. De ahí la importancia de seguir a cabalidad todas las indicaciones dadas al respecto.

Es necesario tener en cuenta que en el caso de que en el Informe Estadístico de Egresos Hospitalarios, algún registro se encuentra sin ningún tipo de diagnóstico y previo a las consultas respectivas, en estos exclusivamente se asignará el código **R69.**